# **como fazer aposta pixbet**

- 1. como fazer aposta pixbet
- 2. como fazer aposta pixbet :blackjack online ao vivo
- 3. como fazer aposta pixbet :sportbet net apostas online

### **como fazer aposta pixbet**

#### Resumo:

**como fazer aposta pixbet : Faça parte da elite das apostas em mka.arq.br! Inscreva-se agora e desfrute de benefícios exclusivos com nosso bônus especial!**  contente:

Monkey Mart é um jogo inativo/de gerenciamento onde você controla um fofo personagem macaco encarregado de um supermercado. Plante frutas, 9 colha produtos, mova-se de estação em como fazer aposta pixbet estação para encher as barracas com diversos alimentos. Venda bananas, milho, ovos, amendoim, 9 grãos de café, chocolate, trigo, etc. Seus clientes irão buscálos e esperar por você no caixa - basta ficar ao 9 lado da caixa registradora para receber seu dinheiro. À medida que você desbloqueia novos corredores e expande seu mercado com 9 novos produtos, você pode contratar assistentes para ajudar a supervisionar a manutenção dos corredores e de outros funcionários. Você também 9 pode comprar eletrodomésticos que podem preparar produtos avançados com como fazer aposta pixbet colheita, como barras de chocolate, café, iogurte, pipoca, manteiga de 9 amendoim, muffins, biscoitos, sorvetes e muito mais! Certifique-se de atualizar as habilidades de gerenciamento do seu personagem, desbloquear novas estações 9 de trabalho e ensinar novas habilidades à como fazer aposta pixbet equipe. Não se esqueça de usar chapéus legais e administrar seu mercado 9 com estilo! Você tem a habilidade necessária para tornar o mercado do seu fazendeiro o melhor da cidade? Como jogar Monkey 9 Mart

Corra pelo mercado para pegar colheitas frescas e fique próximo aos corredores, empilhando-as para os clientes pegarem. Você não precisa 9 pressionar nenhum botão - seu personagem fará todo o trabalho, desde que você esteja no lugar certo!

Mover - WASD ou 9 teclas de seta

Qual é o mercado mais recente?

(Fã da banda Calcinha Preta declara seu amor e vira manchete dos jornais)(É o que você vai ouvir agora)Eu faço tudo por vocêPonho um anúncio na TVMostro meu coração pra todo mundo verPorque amo vocêPare de dizer que não me ama, que não vai voltarQue eu não sou e nem serei mais dono do seu coraçãoQue não tá nem aí pra mimCom quem eu saio, e o que faço, com quem ficoQue eu posso até me matarNão venha agora me dizer que tanto amorE as flores que regamos juntos já morreram no nosso jardimPois eu te digo: Não desistoVocê sabe muito bem que sou capaz de até pararO mundo de girar pra te reconquistarDar uma de super-heróiAmor, vou te mostrar, pago que preço forPra resgatar o seu amorEu faço tudo por vocêPonho um anúncio na TVMostro meu coração pra todo mundo verEu não desistirei jamaisViro manchete dos jornaisEu vou fazer de tudo pra não te perderPorque amo vocêPare de dizer que não me ama, que não vai voltarQue eu não sou e nem serei mais dono do seu coraçãoQue não tá nem aí pra mimCom quem eu saio, e o que faço, com quem ficoQue eu posso até me matarNão venha agora me dizer que tanto amorE as flores que regamos juntos já morreram no nosso jardimPois eu te digo: Não desistoE você sabe muito bem que sou capaz de até pararO mundo de girar pra te reconquistarDar uma de super-heróiAmor, vou te mostrar, pago que preço forPra resgatar o seu amorEu faço tudo por vocêPonho um anúncio na TVMostro meu coração pra todo mundo verEu não desistirei jamaisViro manchete dos jornaisEu vou fazer de tudo pra não te perderEu faço tudo por vocêPonho um anúncio na TVMostro meu coração pra todo mundo verEu não

desistirei jamaisViro manchete dos jornaisEu vou fazer de tudo pra não te perderPorque amo vocêAmo você

### **como fazer aposta pixbet :blackjack online ao vivo**

## **É Possível Ganhar Dinheiro Girando?**

No mundo de hoje, sempre estamos à procura de novas formas de ganhar dinheiro. Com a popularização da internet, surgem cada vez mais oportunidades de gerar renda online. Uma delas é o "girar" ou "arbitragem de moeda". Mas é realmente possível ganhar dinheiro dessa forma? Vamos descobrir.

#### **O que é "girar" ou "arbitragem de moeda"?**

Girar ou arbitragem de moeda é a prática de comprar uma moeda em como fazer aposta pixbet um determinado país e vender a mesma moeda em como fazer aposta pixbet outro país onde o valor é maior. Isso geralmente é feito com a ajuda de corretores de moeda online ou aplicativos que oferecem taxas de câmbio competitivas.

### **É possível ganhar dinheiro girando?**

Sim, é possível ganhar dinheiro girando, mas isso não significa que seja fácil ou garantido. Existem vários fatores que podem influenciar o sucesso desse tipo de negócio, como a taxa de câmbio, as taxas de transação e as taxas de corretores. Além disso, o mercado de moedas é extremamente volátil, o que significa que o valor de uma moeda pode subir ou cair rapidamente.

#### **Riscos e desafios**

Como qualquer forma de investimento, girar ou arbitragem de moeda também apresenta riscos e desafios. Alguns deles incluem:

- Flutuações no mercado de moedas:
- As taxas de câmbio podem subir ou cair rapidamente, o que pode resultar em como fazer aposta pixbet perdas financeiras.
- Taxas de transação e taxas de corretores:
- As taxas de transação e as taxas de corretores podem ser altas, o que pode reduzir seus lucros.
- Fraudes e estelionatória:
- Infelizmente, existem muitos estelionatários online que podem se passar por corretores legítimos. É importante fazer como fazer aposta pixbet devida diligência antes de se envolver com qualquer corretor.

#### **Conclusão**

Girar ou arbitragem de moeda pode ser uma forma interessante de ganhar dinheiro online, mas também é uma forma arriscada. Se você estiver interessado em como fazer aposta pixbet tentar essa forma de negócio, é importante fazer como fazer aposta pixbet devida diligência e estar ciente dos riscos envolvidos. Além disso, é recomendável começar com uma pequena quantia de dinheiro e aumentar gradualmente à medida que você se familiariza com o mercado e ganha

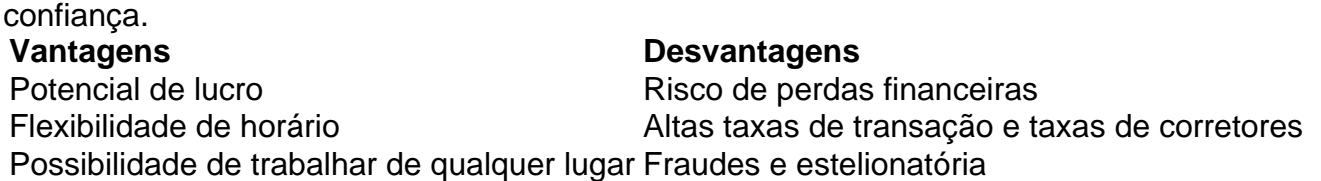

### **Apostas esportivas: como chamar quando se aposta em como fazer aposta pixbet vários times**

No mundo dos jogos de azar e das apostas esportivas, existem vários termos e expressões que podem ser um pouco confusos para quem está começando. Um deles é o termo para quando se faz uma aposta em como fazer aposta pixbet vários times ou eventos esportivos. Em português brasileiro, chamamos isso de **"aposta acumulada"** ou **"parley"**.

Mas o que é uma **"aposta acumulada"** ou **"parley"**? Bem, é simplesmente uma aposta em como fazer aposta pixbet que se combinam duas ou mais apostas em como fazer aposta pixbet um único bilhete. Isso significa que você está apostando em como fazer aposta pixbet vários resultados ao mesmo tempo, aumentando assim suas chances de ganhar, mas também aumentando o risco.

Por exemplo, imagine que você queira fazer uma aposta em como fazer aposta pixbet três jogos de futebol diferentes. Em vez de fazer três apostas separadas, você pode combiná-las em como fazer aposta pixbet uma única aposta acumulada. Dessa forma, você está apostando que todos os três times vencerão os seus jogos. Se um ou mais dos times empatarem ou perderem, você perderá a aposta.

Mas por que as pessoas fazem apostas acumuladas ou parleys, considerando o risco maior? A resposta é simples: elas podem render ótimos retornos financeiros se tudo der certo. Quanto mais resultados forem adicionados à aposta, maior será o potencial de ganho. Por isso, muitos apostadores experientes optam por fazer apostas acumuladas ou parleys em como fazer aposta pixbet vez de apostas simples.

Então, se você estiver pensando em como fazer aposta pixbet começar a fazer apostas esportivas, é importante entender o termo **"aposta acumulada"** ou **"parley"** e como ela funciona. Certifique-se de analisar cuidadosamente as chances de cada time ou evento esportivo antes de adicioná-los à como fazer aposta pixbet aposta acumulada. E lembre-se, quanto maior for o risco, maiores serão as possibilidades de ganhar, mas também de perder.

Boa sorte e faça suas apostas com responsabilidade!

### **Curiosidade: conheça a história por trás do termo "parley"**

O termo **"parley"** tem origem no inglês antigo e significa "negociação" ou "conversa". No entanto, no contexto de apostas esportivas, ele adquiriu um significado ligeiramente diferente. Na verdade, o termo **"parley"** em como fazer aposta pixbet apostas é uma abreviação de **"parley-voo"**, uma expressão em como fazer aposta pixbet francês que significa "falar" ou "conversar".

A origem exata do termo **"parley-voo"** em como fazer aposta pixbet apostas é desconhecida, mas acredita-se que tenha sido adotado pelos bookmakers americanos na década de 1920. Especula-se que eles tenham usado o termo para descrever uma aposta em como fazer aposta pixbet que os jogadores "conversavam" ou "negociavam" as probabilidades com os bookmakers antes de fechar a aposta. Desde então, o termo **"parley"** em como fazer aposta pixbet apostas esportivas se tornou sinônimo de aposta acumulada.

### **como fazer aposta pixbet :sportbet net apostas online**

O Hezbollah publicou um {sp} de nove minutos e 31 segundos do que diz ser imagens coletadas por drones como fazer aposta pixbet suas aeronaves vigilâncias locais, incluindo os portos marítimos da importante cidade nortenha.

A distribuição das imagens foi sinalizada pelo movimento armado libanês, inclusive como fazer aposta pixbet seu canal Telegram que aconselhava os espectadores de vários canais a "assistir e analisar" o quê diziam ser cenas importantes", incluindo uma mensagem enigmática dizendo-lhes "que as hoopoe tinham trazido".

O Hezbollah enviou drones de vigilância e ataque a Israel nos últimos oito meses, enquanto trocava fogo com os militares israelenses como fazer aposta pixbet paralelo à guerra contra Gaza.

A decisão de transmitir a filmagem, que incluiu imagens dos locais residenciais e militares dentro da principal cidade do norte como fazer aposta pixbet Haifa (incluindo instalações portuárias), parecia destinada tanto para um israelense quanto uma audiência internacional mais ampla. Não está claro, no entanto quando a filmagem foi filmada e o IDF não comentou sobre esse {sp}. O chefe do Hezbollah, Sayyed Hassan Nasrallah disse como fazer aposta pixbet novembro que o grupo estava enviando drones de vigilância sobre Haifa.

Os EUA e a França estão trabalhando como fazer aposta pixbet um acordo negociado para as hostilidades ao longo da fronteira sul do Líbano.

A filmagem, se confirmada como real e comprovada por Israel como fazer aposta pixbet realidade sublinha as crescentes dificuldades que o Hezbollah tem enfrentado ao lidar com a ameaça de drones do Hizbollah – incluindo vários incidentes onde os novos aviões não foram detectados pelos sistemas israelenses da defesa aérea.

Especialistas avaliaram que o Hezbollah está usando uma combinação de táticas para evitar a detecção dos drones, incluindo voar baixo e usar vários canais.

Embora cerca de 150 drones tenham sido interceptados, outros chegaram aos seus alvos e autoridades israelenses revelaram que começaram a gastar milhões para combater as ameaças dos aviões.

Entre as melhorias planejadas relatada para os sistemas de defesa aérea israelenses estão atualizações do sistema Iron Dome, que o tornam mais bem equipado e capaz a lidar com aeronaves não tripulada turbulentamente lenta ou pilotadas.

Author: mka.arq.br Subject: como fazer aposta pixbet Keywords: como fazer aposta pixbet Update: 2024/6/30 0:53:05